## Package 'geospark'

March 2, 2020

Type Package

Title Bring Local Sf to Spark

Version 0.3.1

Maintainer Harry Zhu <7harryprince@gmail.com>

BugReports <https://github.com/harryprince/geospark/issues>

Description R binds 'GeoSpark' <http://geospark.datasyslab.org/> extending 'sparklyr' <https://spark.rstudio.com/> R package to make distributed 'geocomputing' easier. Sf is a package that provides [simple features] <https://en.wikipedia.org/wiki/Simple\_Features> access for R and which is a leading 'geospatial' data processing tool. 'Geospark' R package bring the same simple features access like sf but running on Spark distributed system.

License Apache License (>= 2.0)

Encoding UTF-8

LazyData true

**Depends**  $R (= 3.1.2)$ 

**Imports** sparklyr ( $>= 1.0.0$ ), dplyr ( $>= 0.8.3$ ), dbplyr ( $>= 1.3.0$ )

RoxygenNote 6.1.1

Suggests testthat, knitr, utils

NeedsCompilation no

Author Harry Zhu [aut, cre], Javier Luraschi [ctb]

Repository CRAN

Date/Publication 2020-03-02 05:40:02 UTC

### R topics documented:

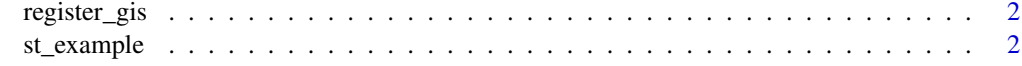

**Index** [4](#page-3-0)

<span id="page-1-0"></span>register\_gis *Enable GIS SQL*

#### Description

Enable GIS SQL

#### Usage

register\_gis(sc)

#### Arguments

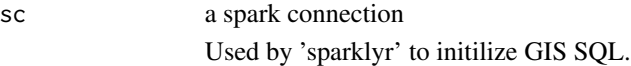

#### Value

a GIS spark connection

#### Examples

```
library(geospark)
library(sparklyr)
sc <- spark_connect(master = "spark://HOST:PORT")
# spark_connect() calls register_gis() automatically, as in:
register_gis(sc)
```
st\_example *Spark geometry example.*

#### Description

Spark geometry example.

#### Usage

st\_example(sc, geom = "polygons")

#### Arguments

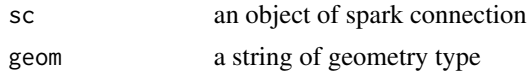

#### st\_example 3

#### Details

geometry can be "polygons" or "points"

#### Value

a data.frame contains wkt format column example

#### Examples

```
library(geospark)
library(sparklyr)
library(utils)
# use the proper master, like 'local', 'yarn', etc.
sc <- spark_connect(master = "spark://HOST:PORT")
st_example(sc, "polygons")
st_example(sc, "points")
```
# <span id="page-3-0"></span>Index

register\_gis, [2](#page-1-0)

st\_example, [2](#page-1-0)